## **Projektbeteiligte**

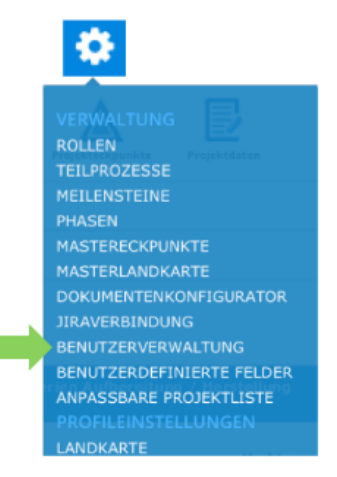

## **Der PROPLAN-Admin definiert die Projektbeteiligten in der Benutzerverwaltung**

Mit den Rollen der Projektbeteiligten kann man sowohl externe aber auch interne Beteiligte einpflegen und somit den Überblick über alle Verantwortlichen behalten.

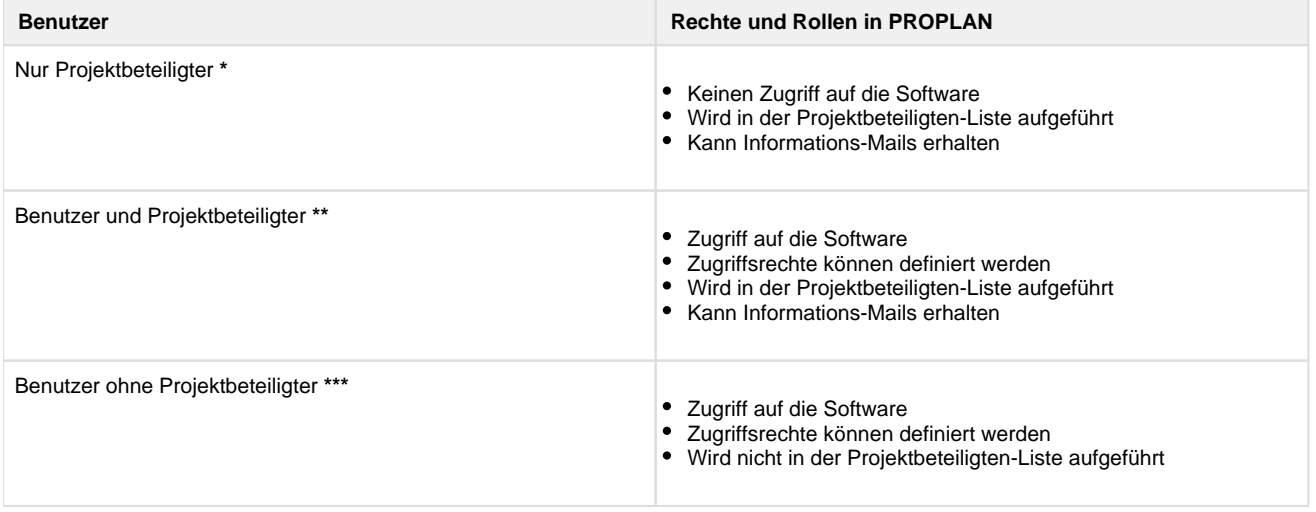

## **\* Für Projektbeteiligte, wie beispielsweise externe Dienstleister.**

Somit können externe Beteiligte als Verantwortliche für Rollen eingepflegt werden

und Informations-Mails erhalten, ohne Zugriff auf die Software zu haben.

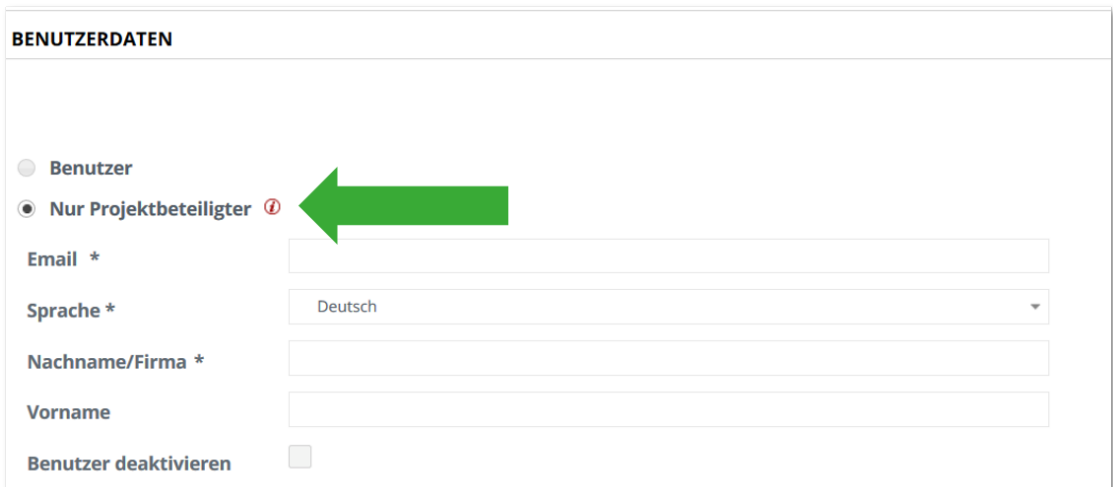

## **\*\* Für Projektbeteiligte, welche aktiv mit der Software arbeiten.**

Somit können interne Beteiligte mit Zugriffsrollen als Verantwortliche für Rollen eingepflegt werden.

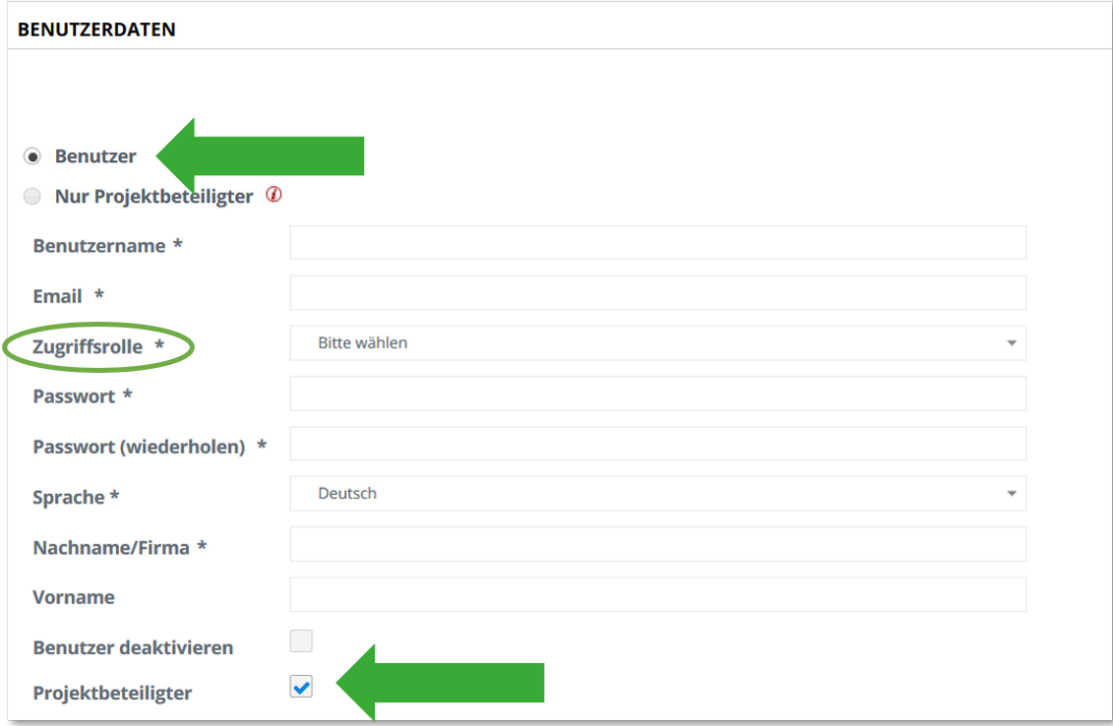

**\*\*\* Für Benutzer, welche nicht an Projekten beteiligt sind.**

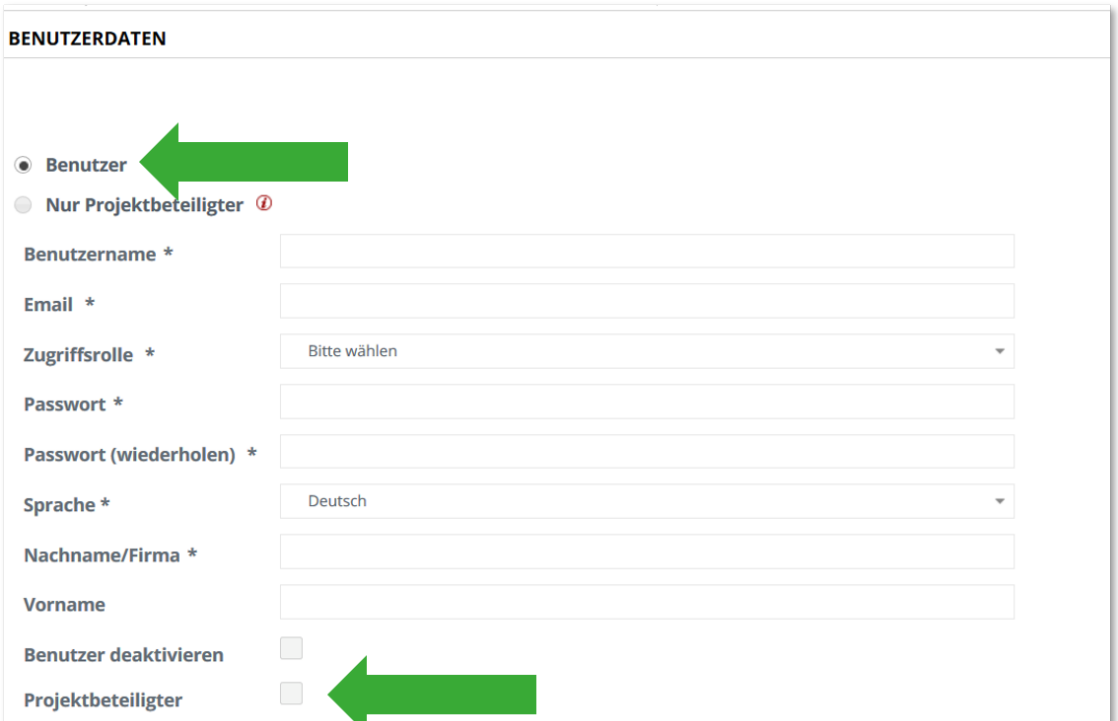